# **КОМПАС-Электрик**

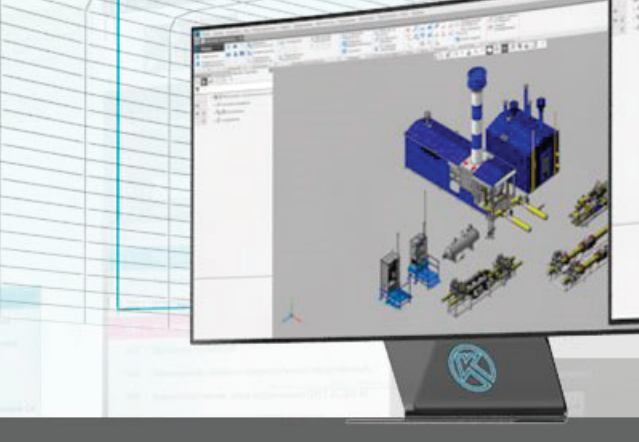

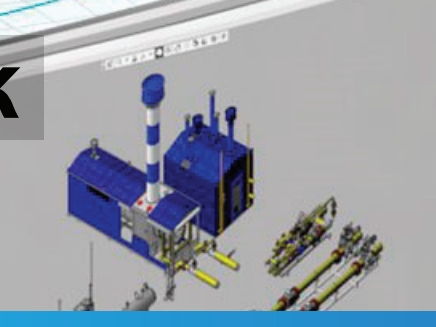

Ознакомление с правилами создания проектной документации на электрооборудование в КОМПАС-Электрик, получение рекомендации по оптимальному использованию функциональных возможностей системы и решению задач проектирования.

### **Предварительная подготовка**

Курс рассчитан на слушателей, успешно освоивших материал учебного курса «КОМПАС-График» и имеющих навыки в работе КОМПАС-График.

### **Тематический план**

- Редактор схем и отчетов
- Введение. —
	- —Начало работы с системой.
	- Настройки КОМПАС-График.
	- Настройки КОМПАС-Электрик и выбор базы данных.
	- Создание нового проекта.
	- Постановка задачи на проектирование.
	- Ввод исходных данных проекта.
- —Рекомендуемая последовательность выпуска документов.
- Схема принципиальная. Перечень элементов. Ведомость покупных изделий. —
	- Создание документа и вставка УГО в схему.
	- Построение линий электрической связи и шин.
	- Копирование УГО и частей схем.
	- Вставка символов обрыва, заземления и соединения с корпусом.
	- Проектирование оставшейся части схемы.
	- Определение свойств линий электрической связи.
	- Размещение электроаппаратов и клеммников на поверхностях.
	- Работа с клеммниками, вставка символов клемм.
	- Оформление чертежа схемы.
	- Перечень элементов. Ведомость покупных изделий.
- Схема расположения и сопутствующие документы. —
	- Способ вставки изображений аппаратов в схему.
	- Создание Разметки поверхности.
	- Использование библиотек фрагментов при создании схемы. Создание Спецификации.
	- —Схемы монтажные и сопутствующие документы.
		- Редактирование соединений проекта.
		- Создание схемы соединений Э4.
		- Создание Схемы соединений по Схеме расположения.
		- Размещение клеммников.
		- Символы обозначения жгутов и кабелей.
		- Способы вставки УГО аппаратов в схему.
		- Создание Таблицы соединений ТЭ4.
		- Создание Схемы подключения Э5.
		- Создание Таблицы подключения ТЭ5. Создание Схемы общих соединений Э6.
		- Создание Таблицы общих соединений ТЭ6.

—Схема расположения и сопутствующие документы.

- Способ вставки изображений аппаратов в схему.
- Создание Разметки поверхности.
- Использование библиотек фрагментов при создании схемы. Создание Спецификации.
- —Завершение формирования пакета документов.

## **+7 (495) 771-72-81**

### **Ø** office@pro-technologies.ru

**Офис в России, Москва +375 (29) 650 2212, +375 (17) 230 5761**

129226, Москва, ул. Докукина, д. 8, строение 2, Бизнес-центр «Ультрамарин»

#### **Региональное представительство, г. Минск**

Республика Беларусь, 220004, г. Минск, ул. Немига, д. 40, Бизнес-центр «Немига-сити», офис 40

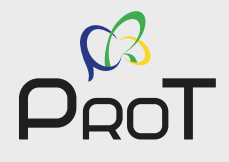

# **КОМПАС-Электрик**

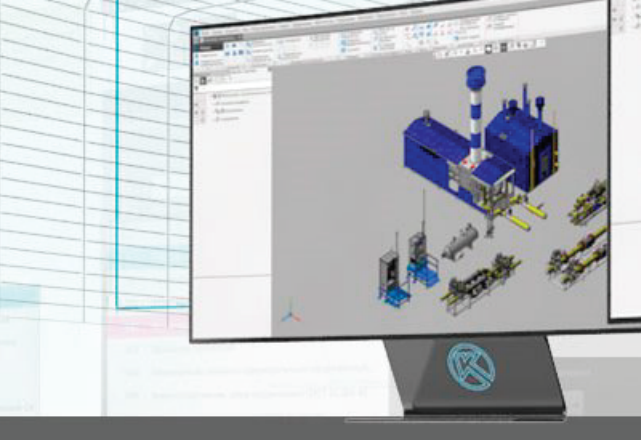

Ознакомление с правилами создания проектной документации на электрооборудование в КОМПАС-Электрик, получение рекомендации по оптимальному использованию функциональных возможностей системы и решению задач проектирования.

### **Тематический план**

- База данных комплектующих
- —Введение.
- —Представление комплектующих.
- —Инструменты для работы с базой данных.
- —Мастера сохранений.

Правила создания УГО.

- Работа с Мастером сохранения УГО Э3.
- Работа с Мастером сохранения УГО МКС.
- Общий вид аппарата особенности создания.
- Работа с Мастером сохранения общего вида аппарата.
- Сохранение УГО составных аппаратов.
- —Менеджер библиотеки УГО.

Запуск и интерфейс Менеджера Библиотеки УГО. Редактирование структуры Библиотеки УГО. Редактирование УГО. Рекомендации по оформлению в Библиотеке.

- —Утилиты для работы с базой данных.
- Самостоятельная работа
- —Менеджер базы данных комплектующих.
	- Структура базы данных комплектующих. Запуск и интерфейс Менеджера. Ведение справочников. Добавление электроаппаратов. Создание каталогов и таблиц. Структура таблицы. Создание новой записи. Ввод общих данных. Вкладка "Электроаппарат". Драгметаллы. Технические характеристики. Особенности добавления составных аппаратов. Добавление кабельных изделий. Добавление наконечников проводов. Добавление оболочек жгутов. Добавление элементов крепежа кабелей. Создание типоисполнений изделия.
	- Копирование данных из записи в запись.
	- Слияние баз данных.

## **+7 (495) 771-72-81**

### **Ø** office@pro-technologies.ru

**Офис в России, Москва +375 (29) 650 2212, +375 (17) 230 5761**

129226, Москва, ул. Докукина, д. 8, строение 2, Бизнес-центр «Ультрамарин»

#### **Региональное представительство, г. Минск**

Республика Беларусь, 220004, г. Минск, ул. Немига, д. 40, Бизнес-центр «Немига-сити», офис 40

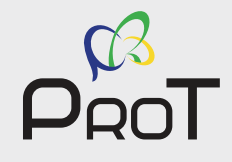